# **Exploring the x64**

Fourteenforty Research Institute, Inc.

## **DISCLAIMER and Goal**

- 
- \*BSD, Mac, etc.

 $\checkmark$  Make clear the various weird techniques which are used under x86 on x64 environment

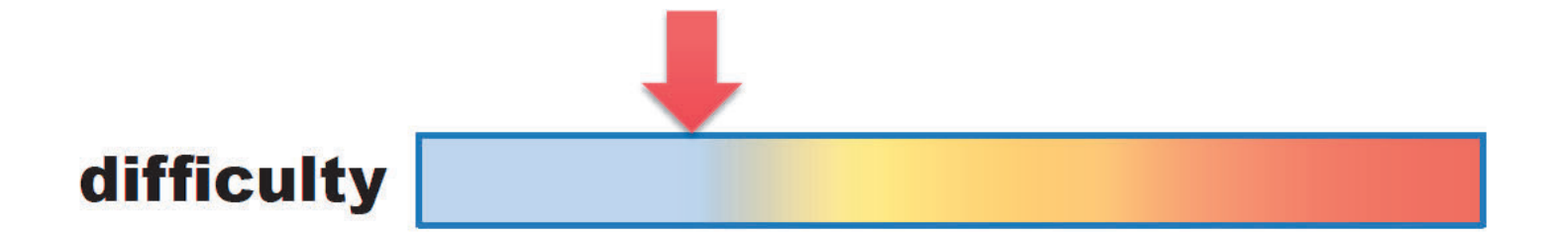

### Environment

- Windows 7 x64 Edition
- Visual Studio 2008
- Windbg
- IDA Pro Advanced
	- *STD doesn't support x64, an offering is needed!*

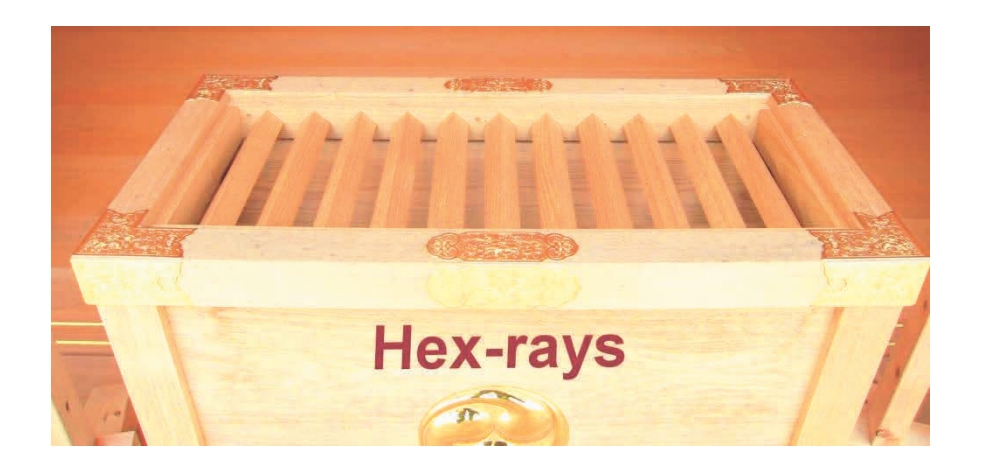

## Agenda

- Windows x64
- ABI(Application Binary Interface)
- API Hooking
- Code Injection

### Windows x64

- •Native x64 and WoW64
- Virtual Address Space
	- 2^64 = 16 Exa Byte ( Exa: 10^18)
	- but, limited to 16TB by Microsoft
- File/Registry reflection
- New 64-bit APIs
	- $-$ IsWow64Process, GetNativeSystemInfo, etc.

#### x86 - Process Memory Layout

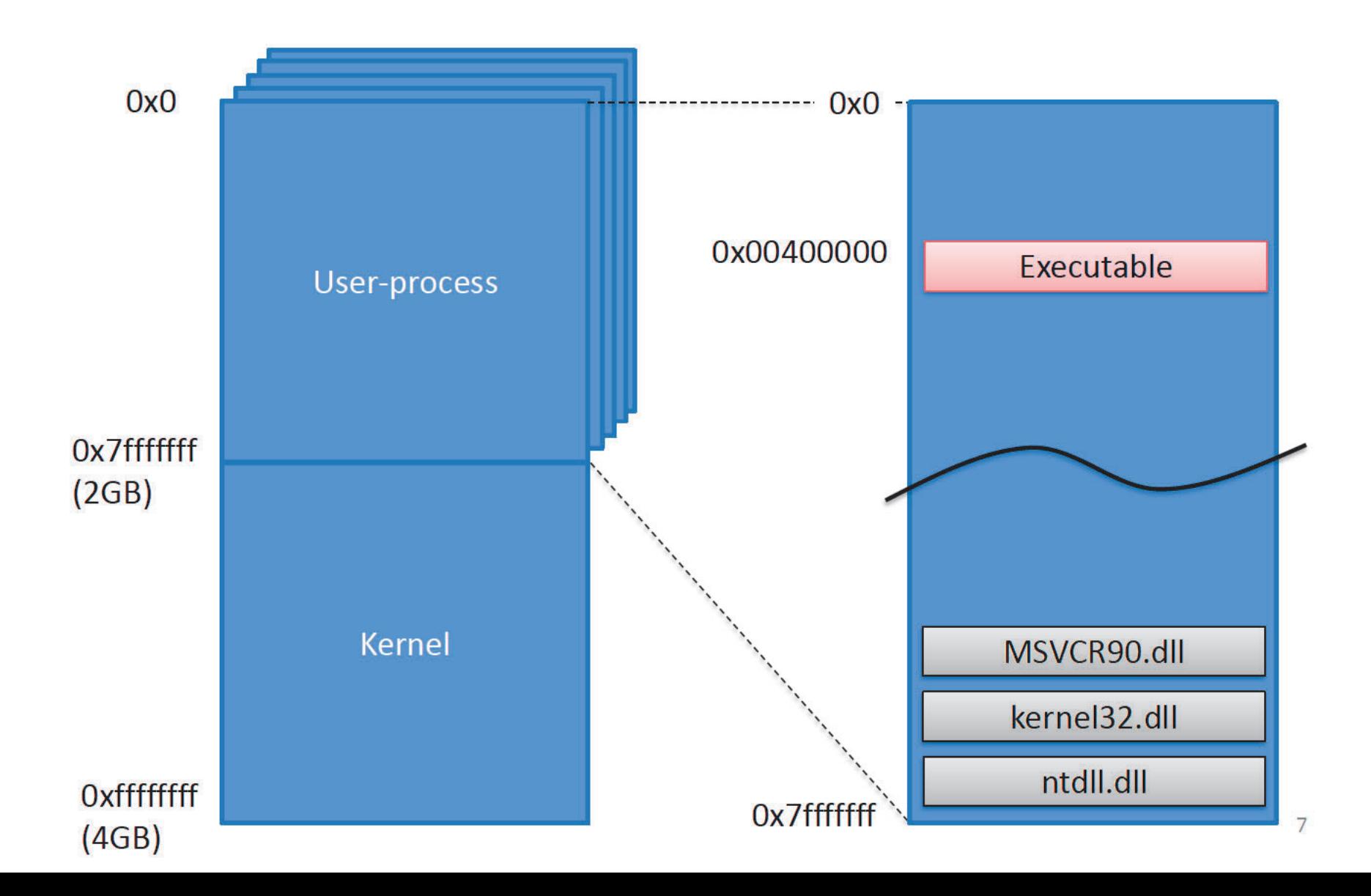

#### x64 - Process Memory Layout

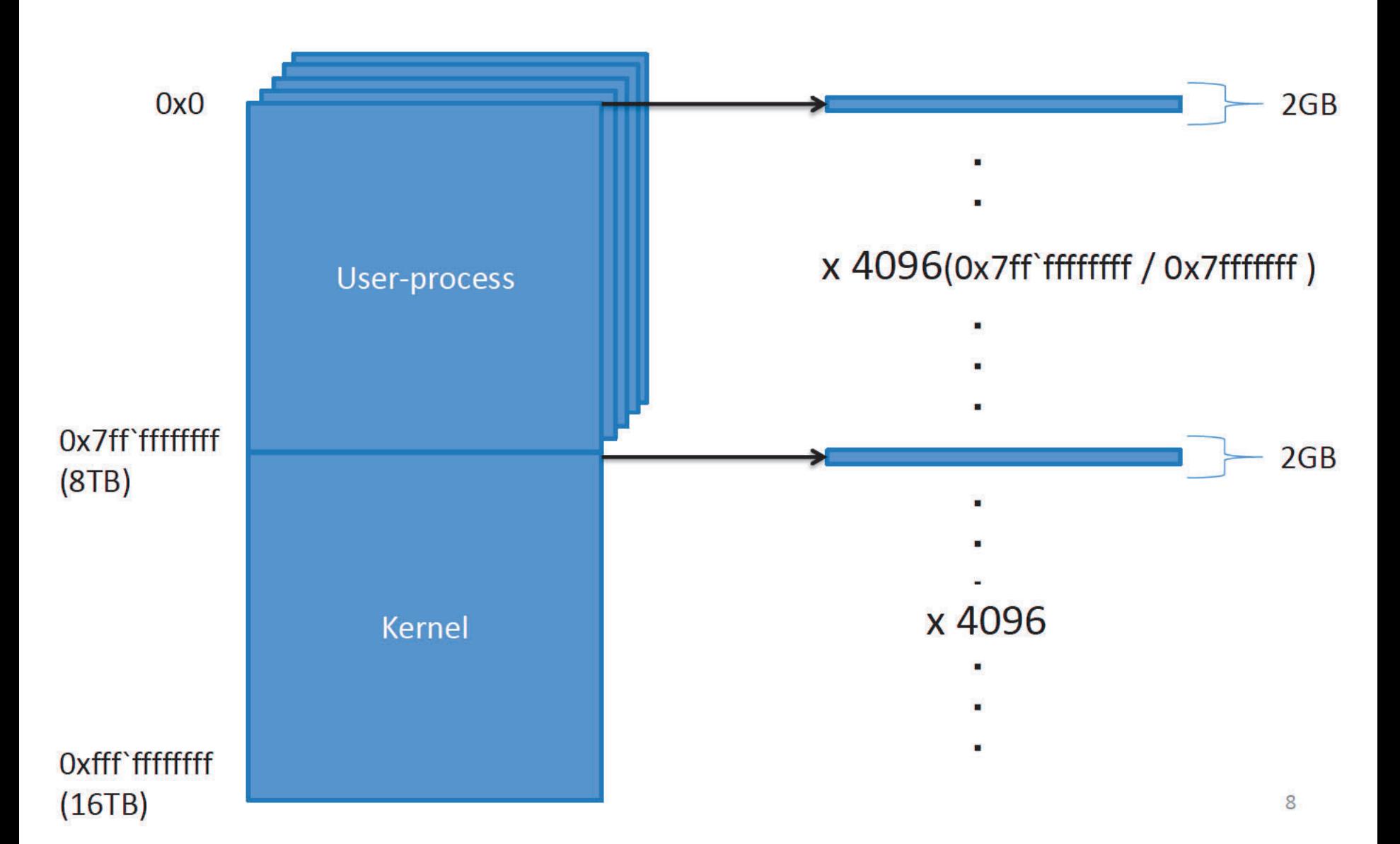

### x64 – Process Memory Layout (Cont.)

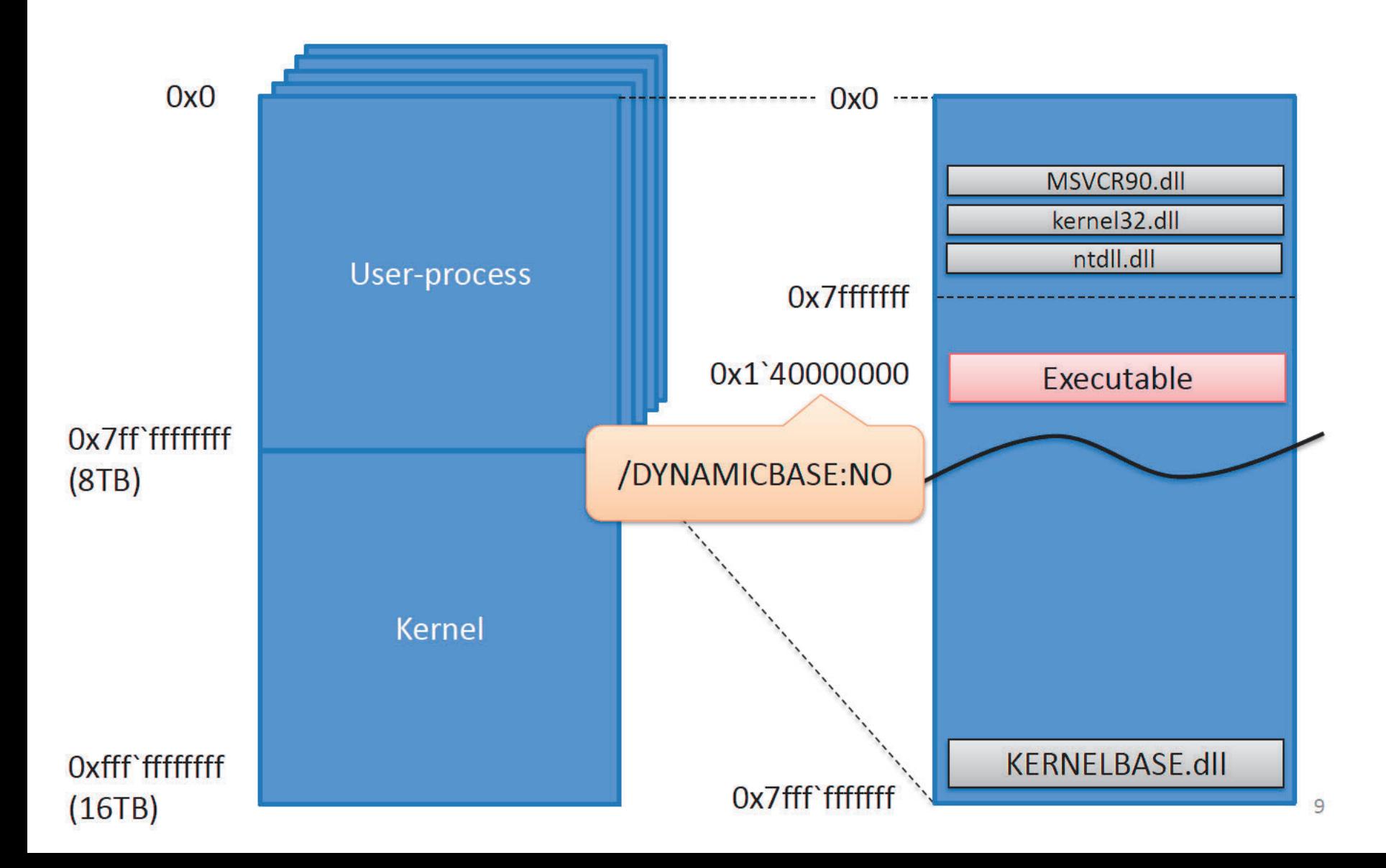

#### WoW64 - Process Memory Layout

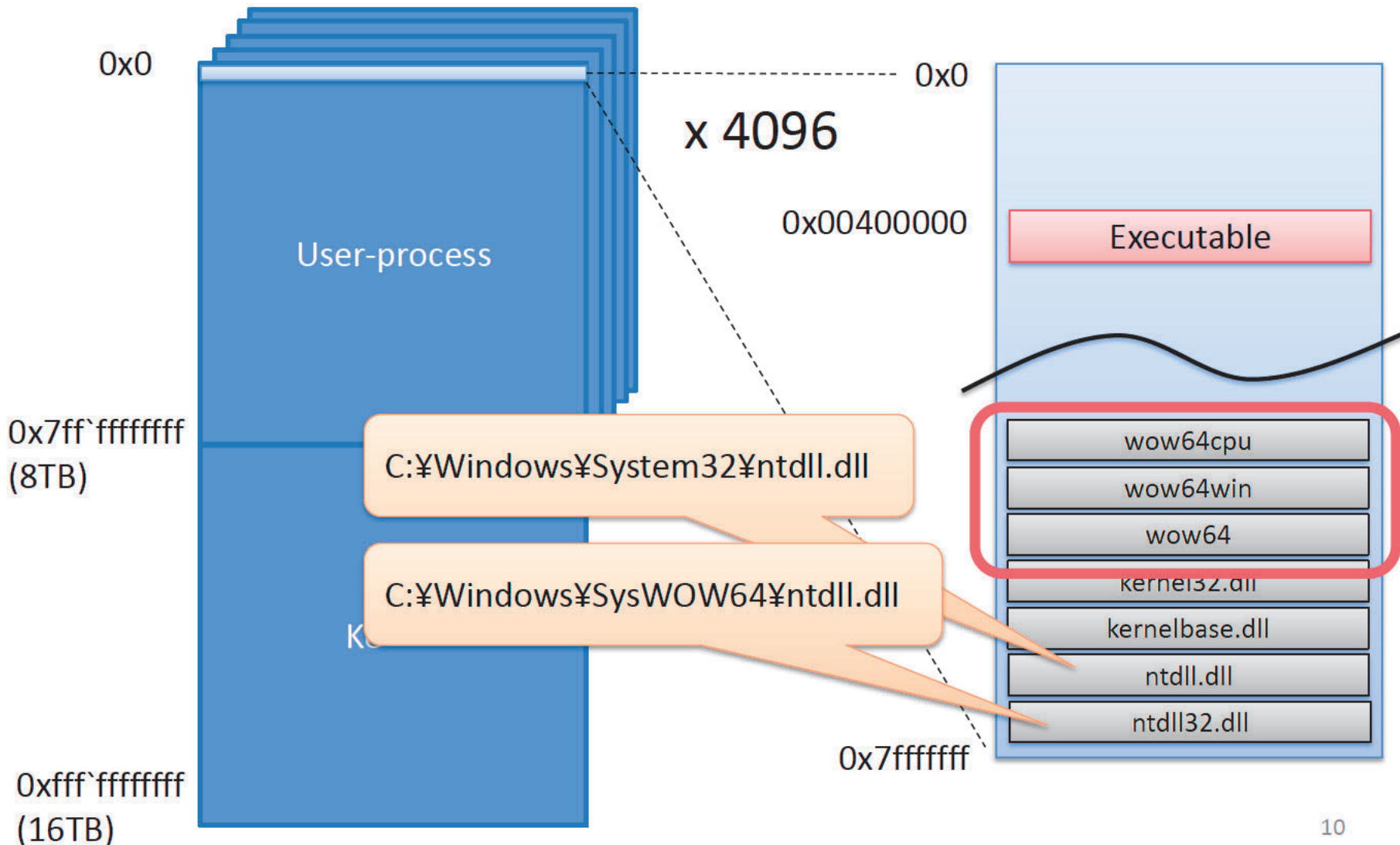

### ABI

- Binary Format
- Register
- Calling Convention
- Exception Handling
- Systemcall(x64, WoW64)

#### Binary Format = PE32+

- Mostly the same as PE32
- IMAGE NT HEADERS.FileHeader.Machine
	- $-$  0x014c => x86
	- $-$  0x8664 => x64

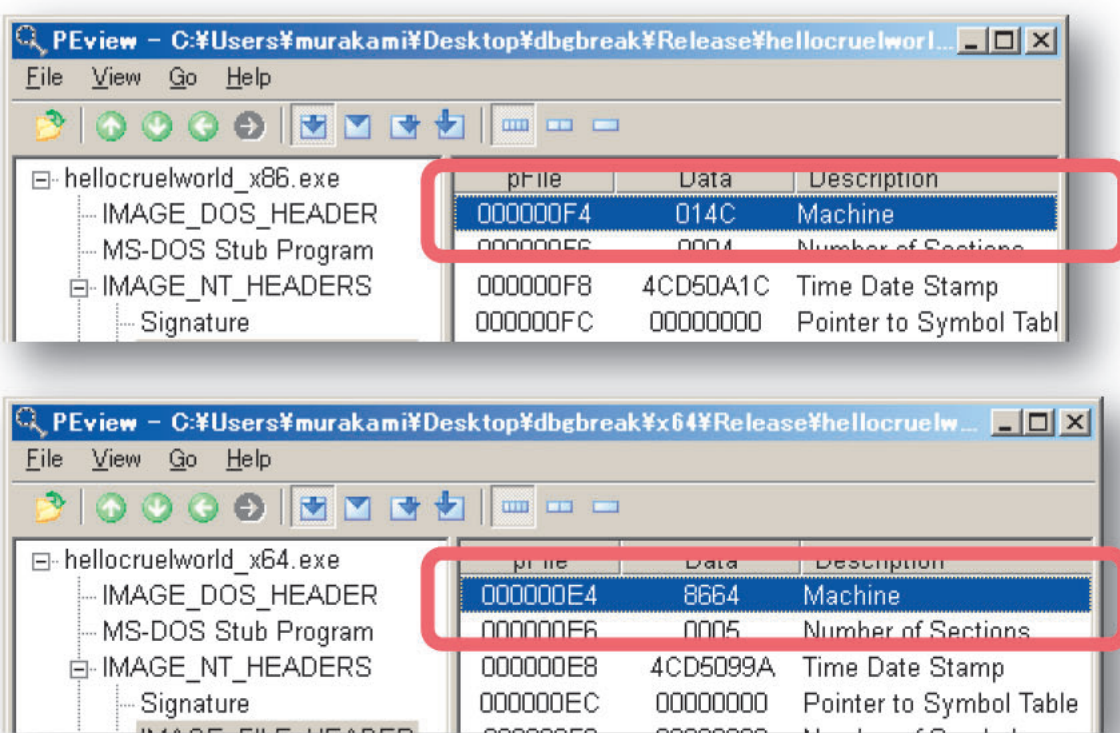

## Binary Format(Cont.)

- Some fields were extended to 64-bits
	- IMAGE\_NT\_HEADERS.IMAGE\_OPTIONAL\_HEADER
		- ImageBase
		- SizeOfStackReserve
		- SizeOfStackCommit
		- SizeOfHeapReserve
		- SizeOfHeapCommit

## Register

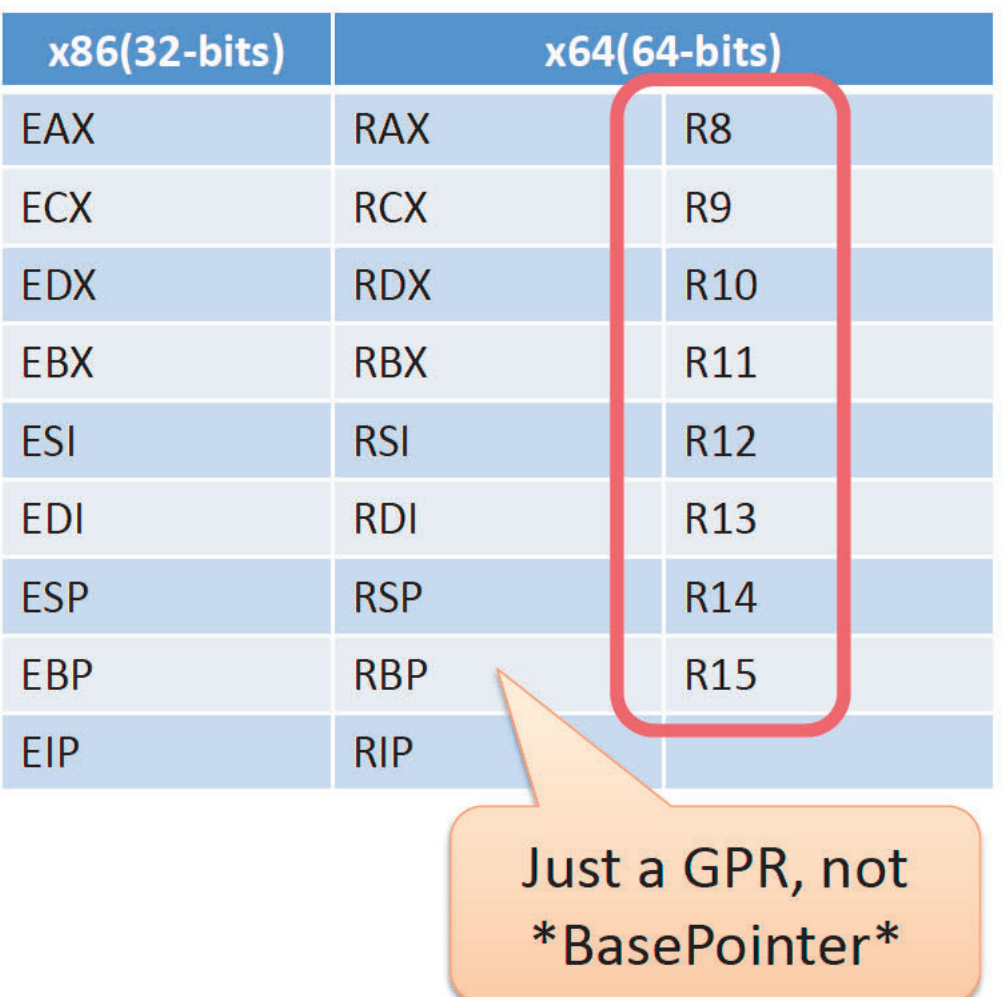

## Calling Convention

- first 4 parameters are passed by RCX, RDX, R8, R9 - 5<sup>th</sup> and later are passed on the stack
- caller allocates register home space on the stack
- RAX is used for return values
- leaf / non-leaf function
	- leaf function: never use stack
	- PE32+ contains non-leaf function's information in its EXCEPTION DIRECTORY
- Register's volatility
	- volatile: RAX, RCX, RDX, R8-R11

## **Calling Convention**

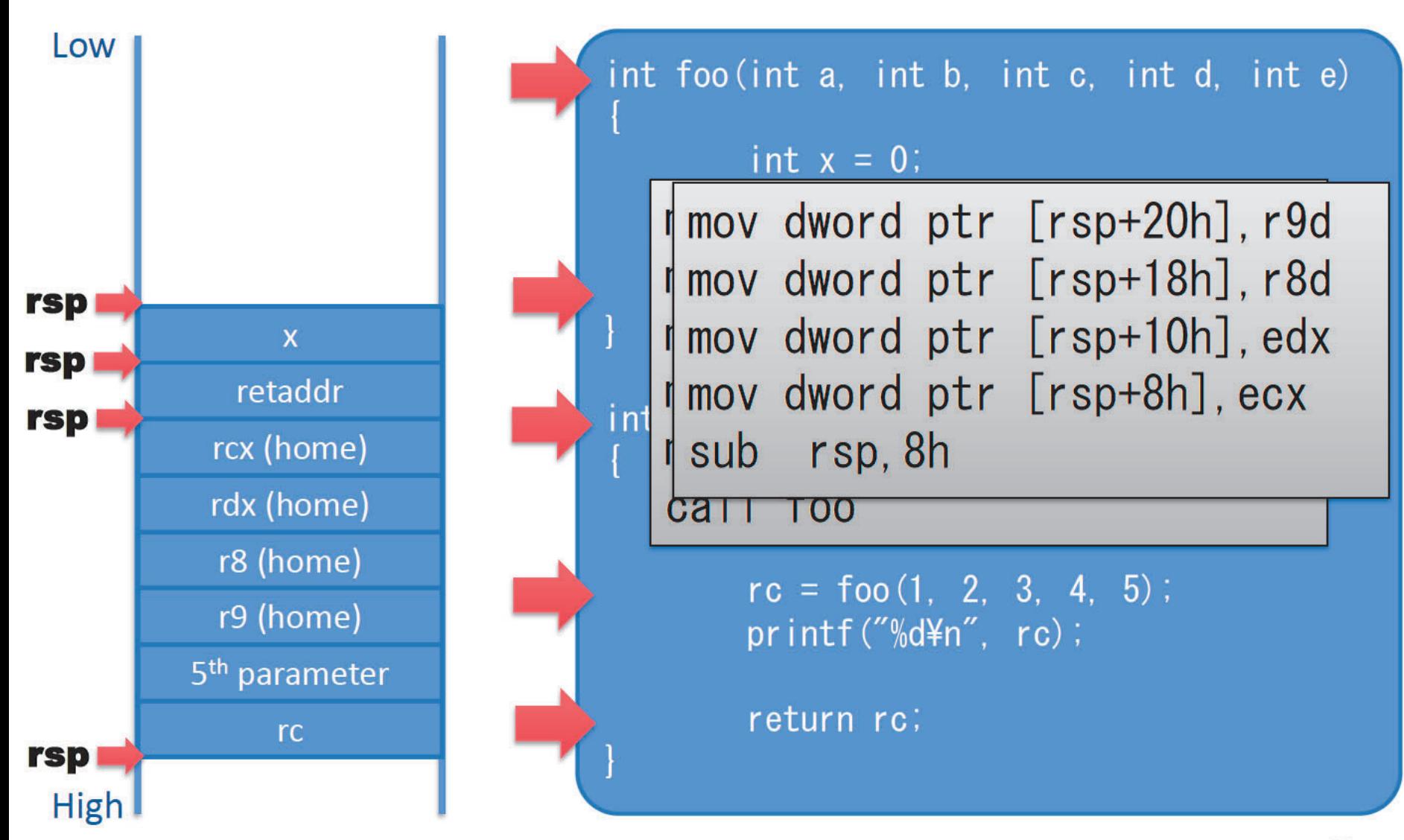

## Exception Handling

• Table-base

– linked-list is no longer used

*if you don't know the classic SEH mechanism, you should check Shuichiro Suzuki's works!* 

SEH overwrite and its exploitability Search.

### **Exception Directory and RUNTIME FUNCTION**

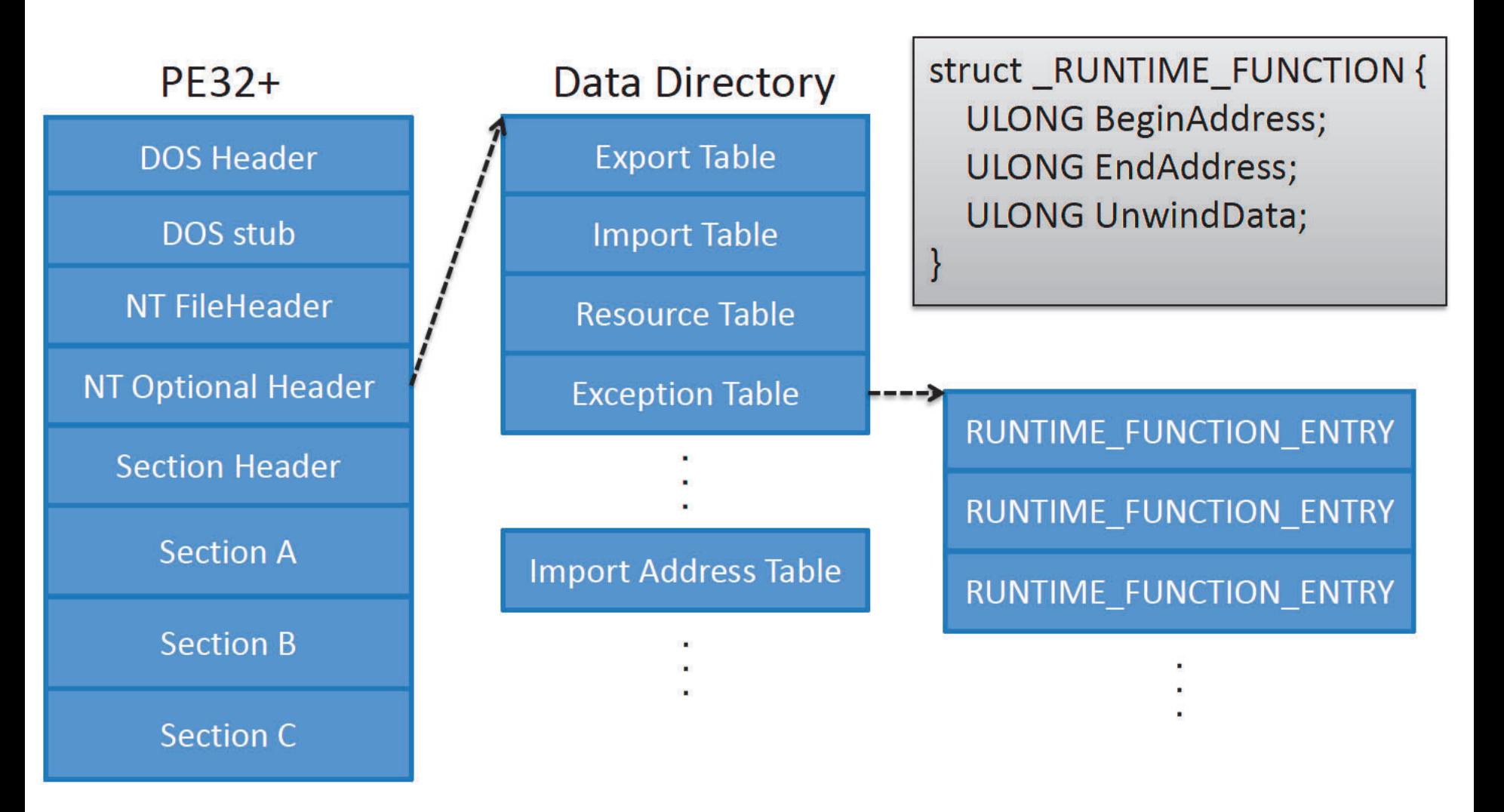

# dumpbin /unwindinfo

```
Info Function Name
Begin
       End
 00000000 00001000 00001041 000022D4 foo
  Unwind version: 1
  Unwind flags: None
  Size of prologue: 0x16
  Count of codes: 1
  Unwind codes:
     16: ALLOC_SMALL, size=0x18
 0000000C 00001050 00001095 000022DC main
  Unwind version: 1
  Unwind flags: None
  Size of prologue: 0x04
  Count of codes: 1
  Unwind codes:
    04: ALLOC_SMALL, size=0x48
```
# RUNTIME FUNCTION.UnwindData

```
typedef struct _UNWIND_INFO {
    UBYTE Version : 3;
                                    #define UNW_FLAG_NHANDLER 0x0
    UBYTE Flags
                           : 5;#define UNW_FLAG_EHANDLER 0x1
    UBYTE SizeOfProlog;
                                    #define UNW_FLAG_UHANDLER 0x2
    UBYTE CountOfCodes;
                                    #define UNW_FLAG_CHAININFO 0x4
    UBYTE Frame Register : 4;UBYTE FrameOffset : 4;
    UNWIND_CODE UnwindCode[1];
    union \{// If (Flags & UNW_FLAG_EHANDLER)
        OPTIONAL ULONG ExceptionHandler;
        // Else if (Flags & UNW_FLAG_CHAININFO)
        OPTIONAL ULONG FunctionEntry;
    \vert \cdot \vert// If (Flags & UNW_FLAG_EHANDLER)
    OPTIONAL ULONG ExceptionData[];
  UNWIND_INFO, *PUNWIND_INFO;
```
cf. http://www.osronline.com/article.cfm?article=469

### ExceptionData

```
typedef struct _SCOPE_TABLE {
    ULONG Count;
    struct
        ULONG BeginAddress;
        ULONG EndAddress;
        ULONG HandlerAddress;
        ULONG JumpTarget;
    ScopeRecord[1];
 SCOPE TABLE, *PSCOPE TABLE;
```
cf. http://www.osronline.com/article.cfm?article=469

## try/except

```
int main(void)
  int x = 0;
   _ttry {
   printf("%d\tn", 100/x);
    printf("foo\#n");
    printf("bar\n");
    printf("baz¥n");
  } __except (EXCEPTION_EXECUTE_HANDLER) {
    printf("catch!\n");
  return 0;
```
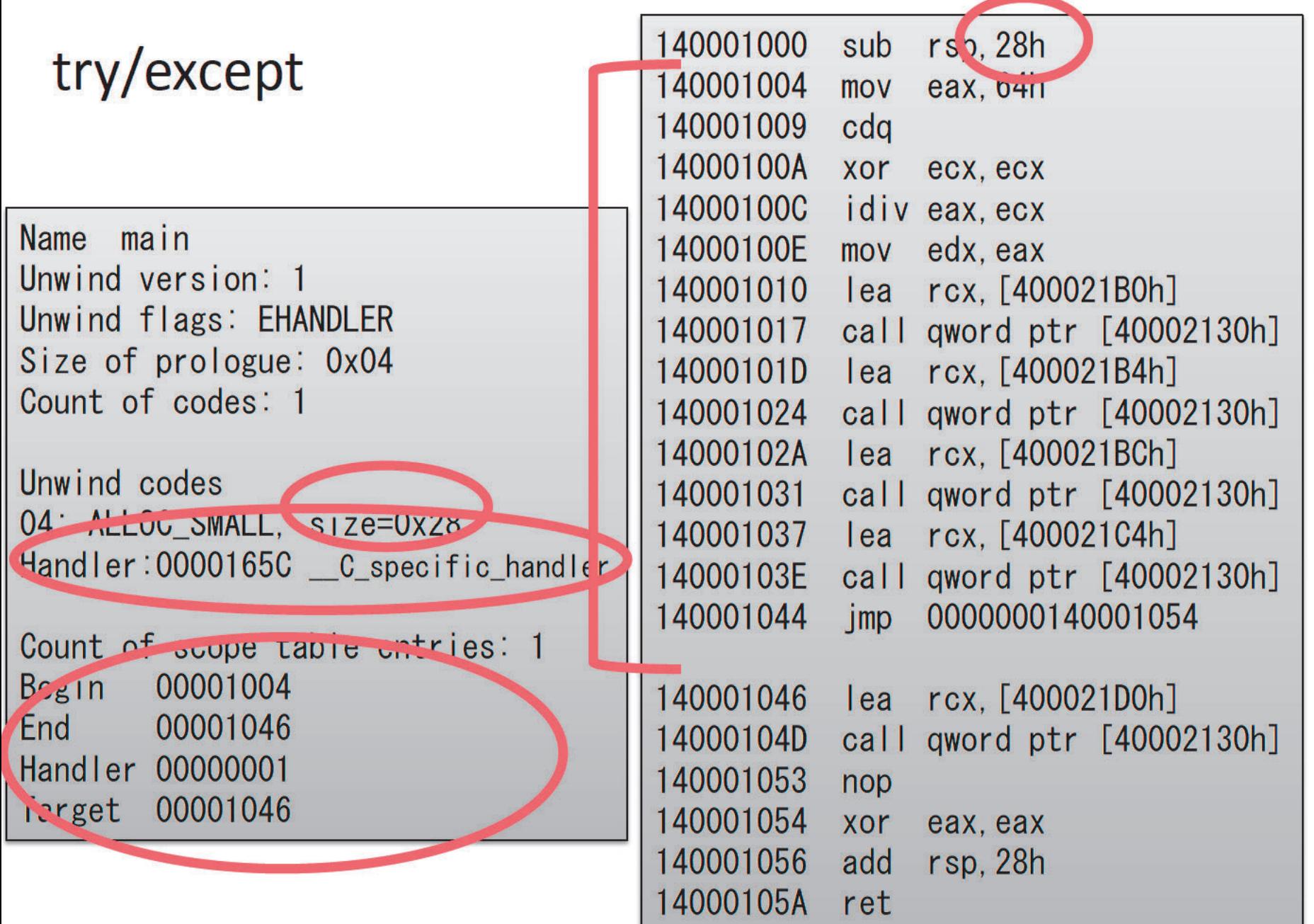

# advantages of the exception directory (RF structure)

- possible to enumerate all non-leaf functions
- possible to understand
	- each function's exception information
	- each function's usage of stack and volatile registers

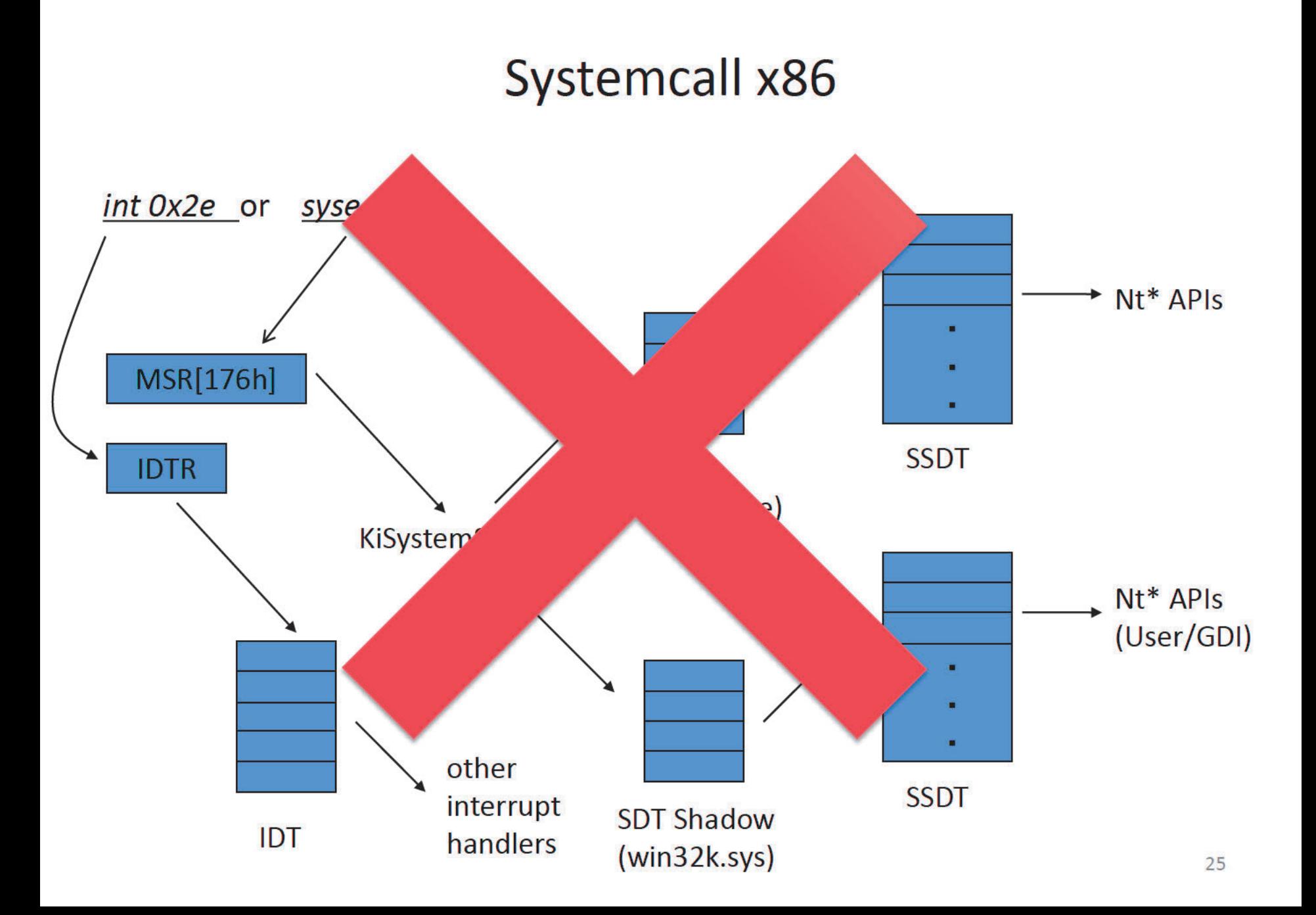

## **Systemcall x64**

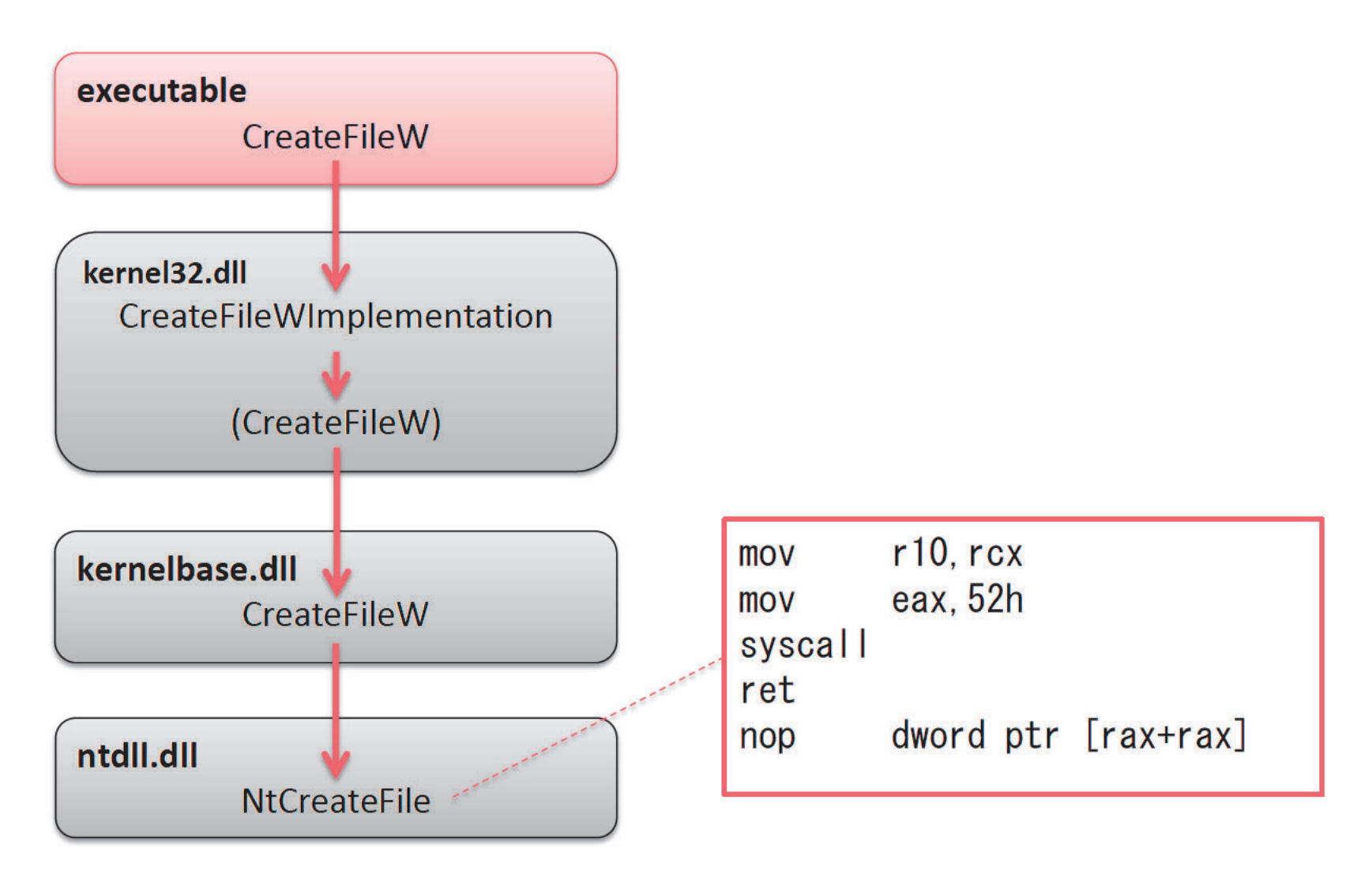

## **Systemcall WoW64**

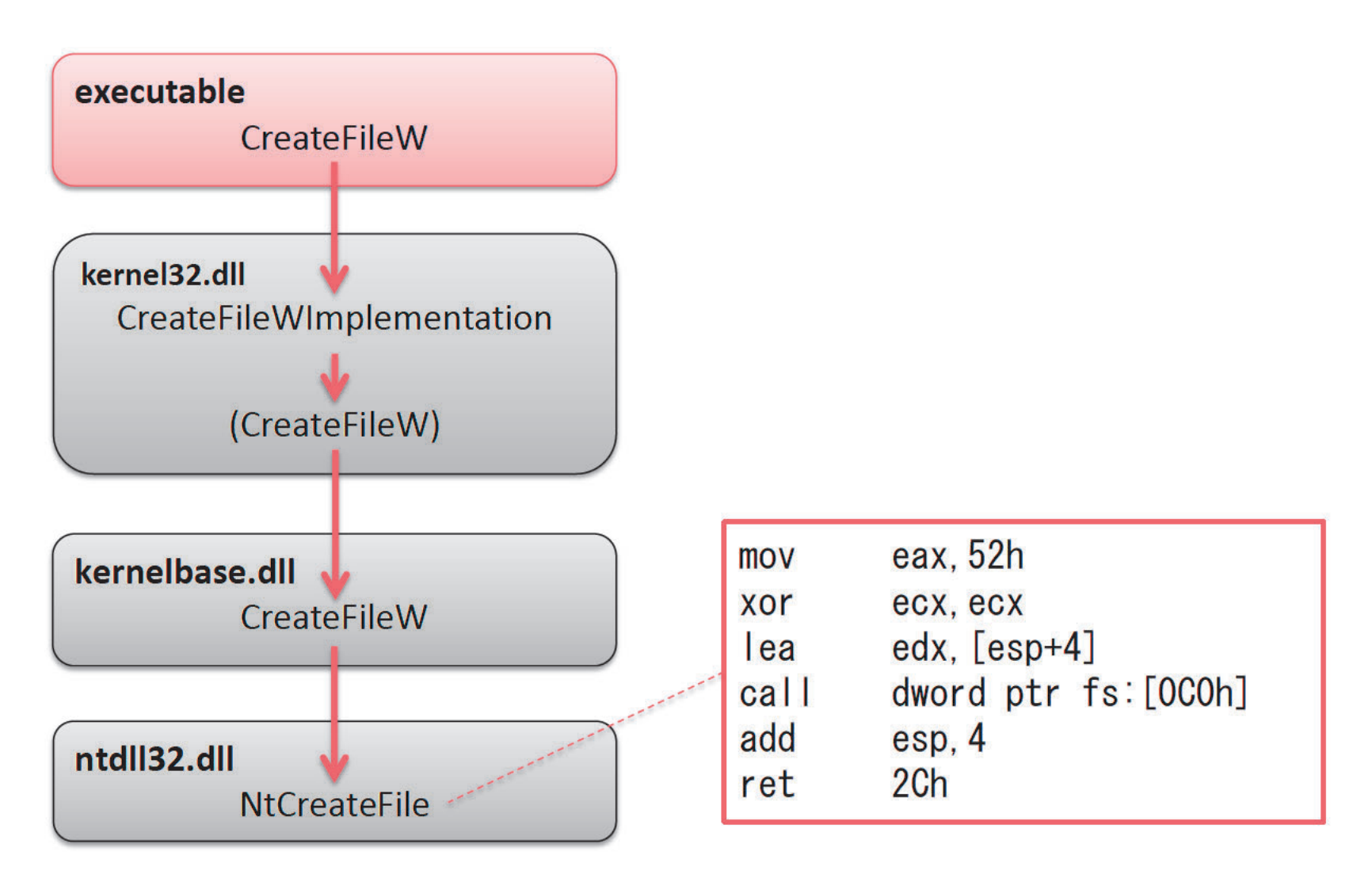

# fs:[0C0h]

• FS register points to TEB(Thread Environment Block)

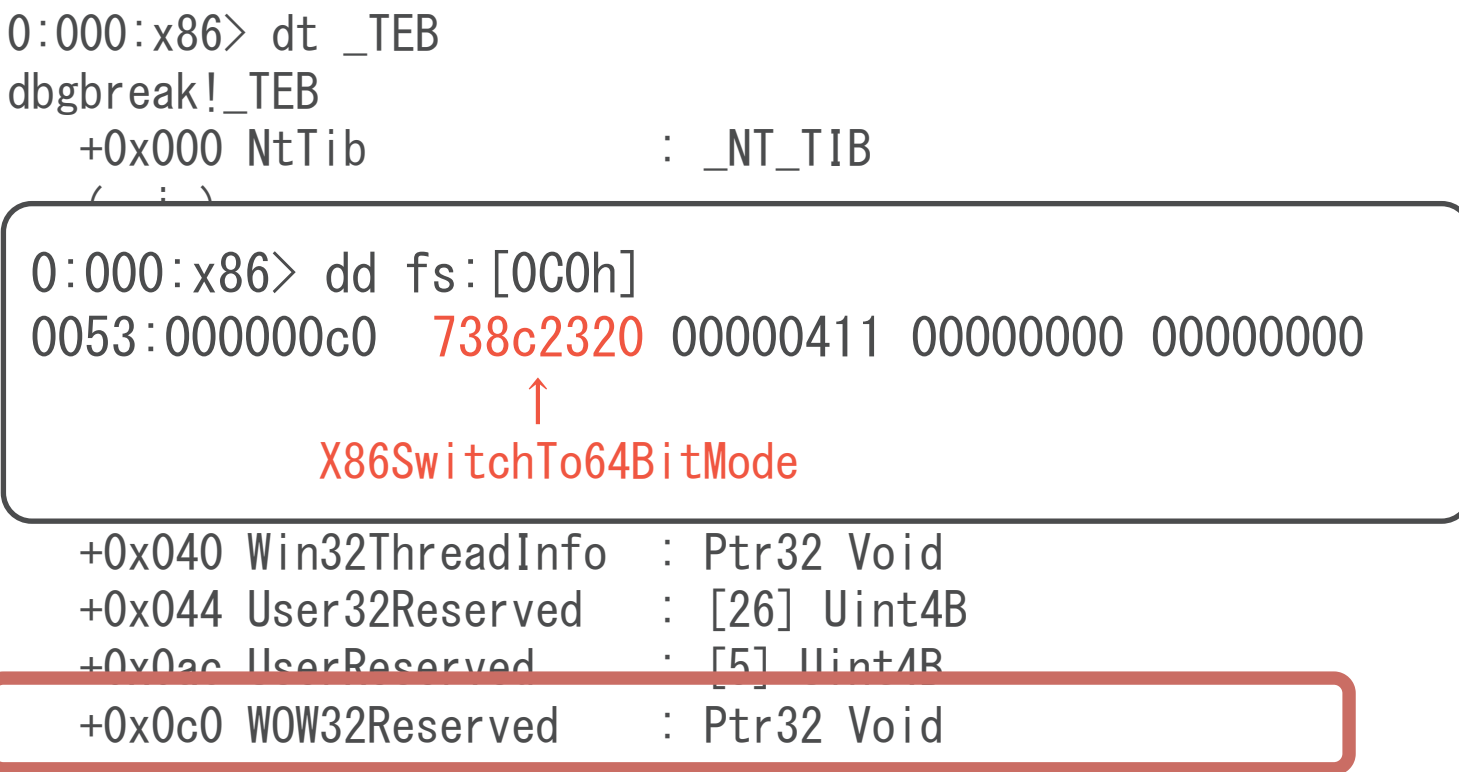

## **Systemcall WoW64**

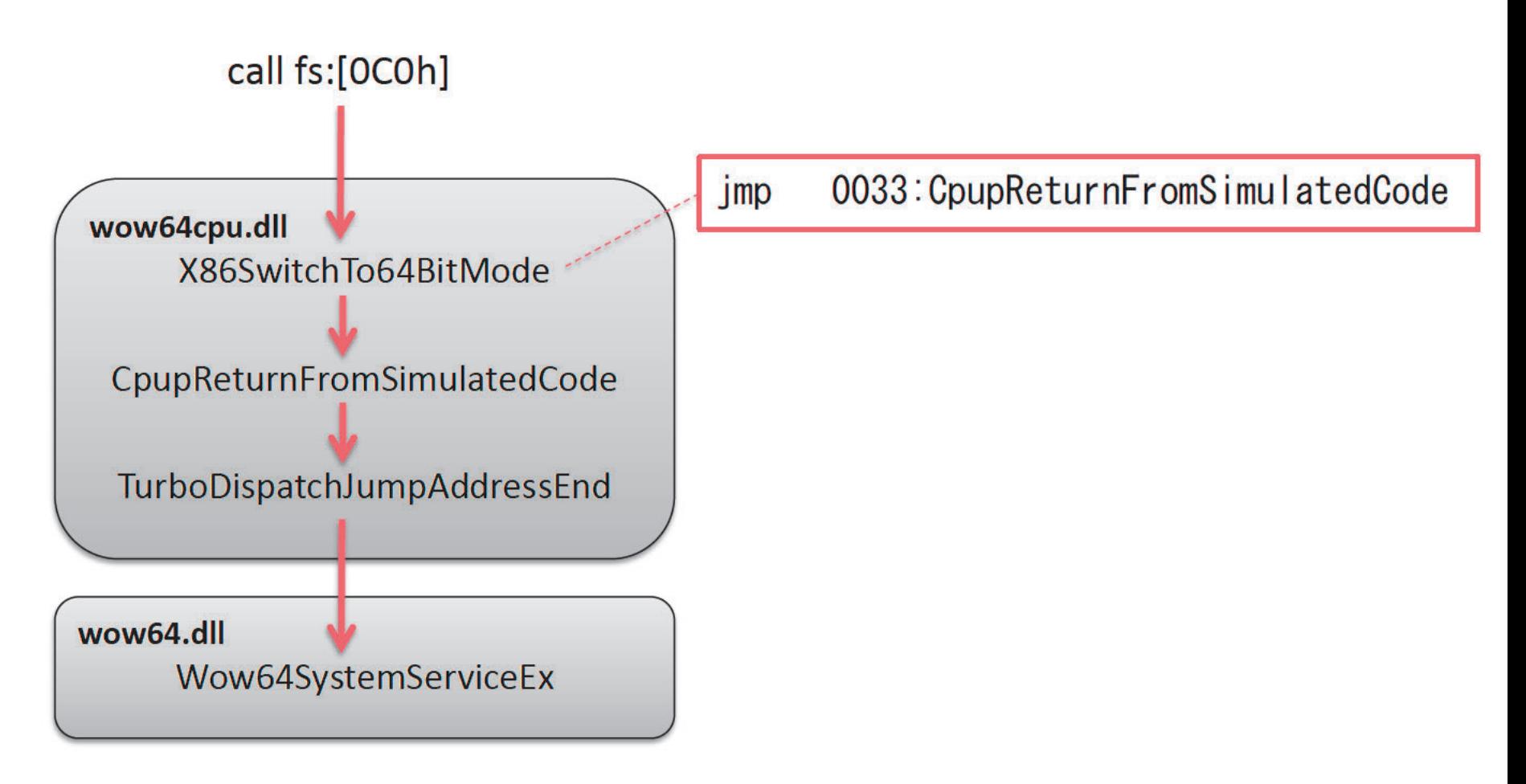

### **GDT** (super quick interpretation)

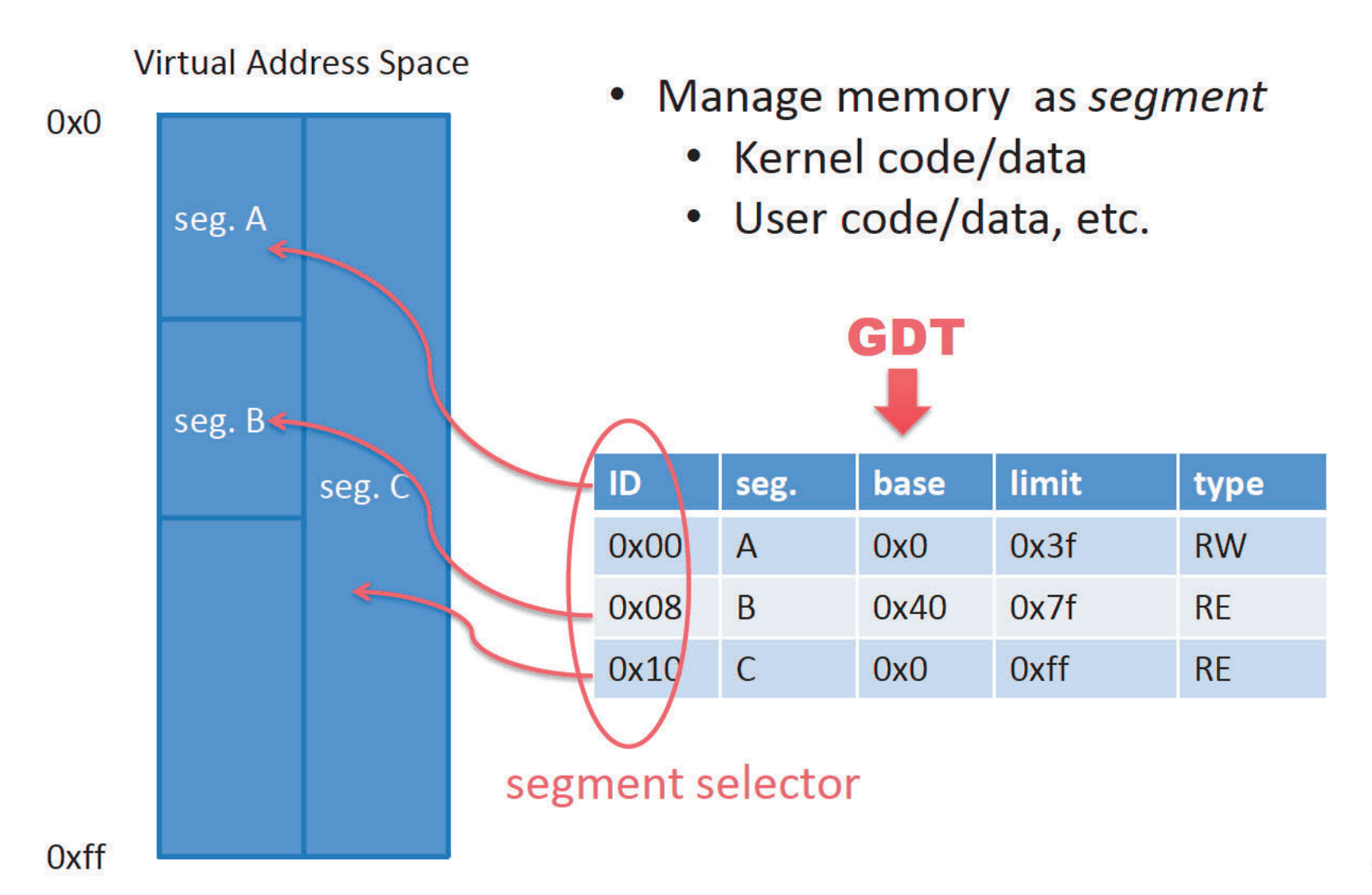

### **Dumping GDT entries**

kd> dg 0x00 0x60

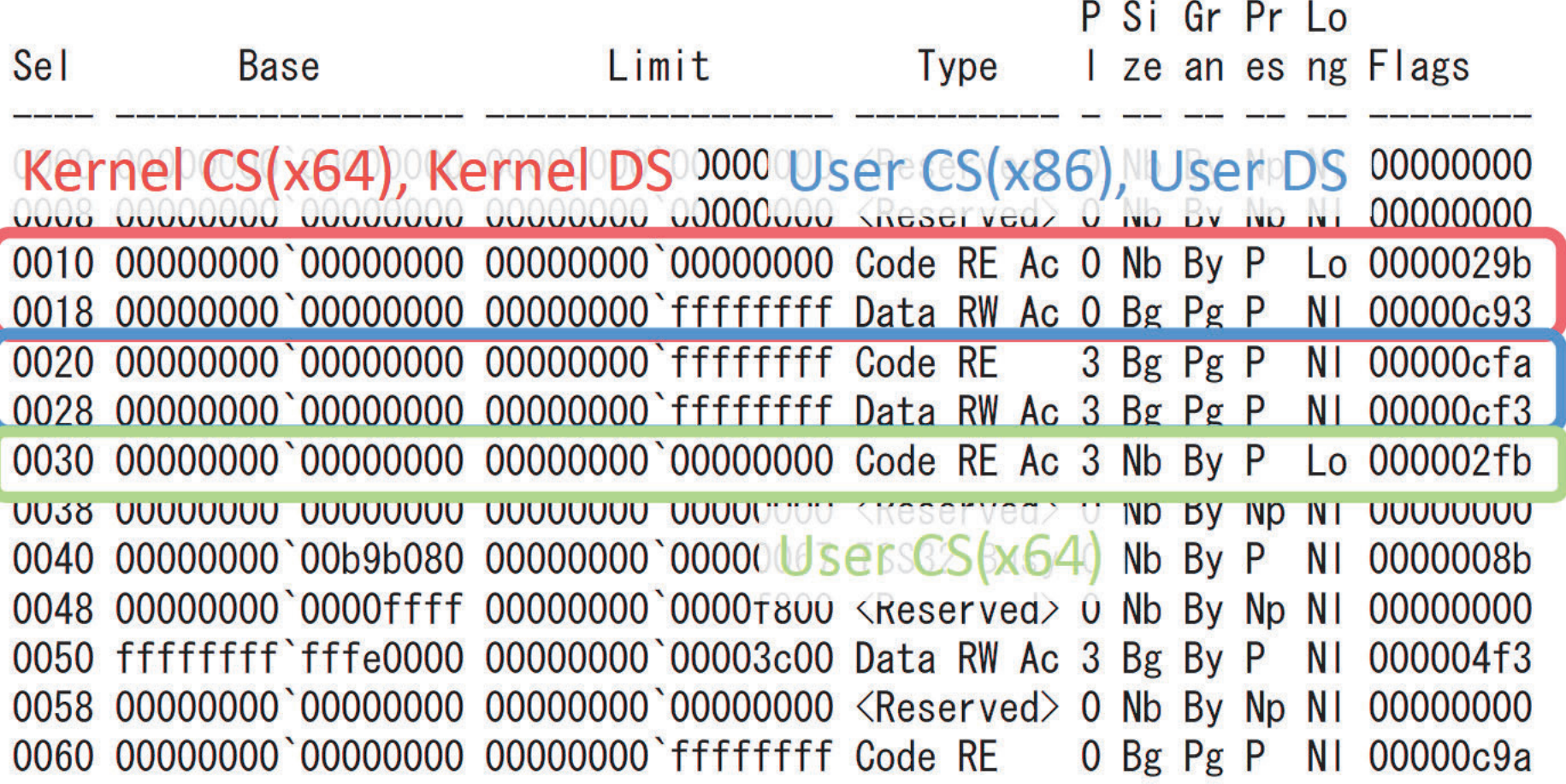

# Content of GDT[0x30]

- base: 0x000`00000000
- limite: 0x000`00000000
- type: CODE, Read, Execute and Accessed
- Privilege Level: 3(User-mode)
- L (64-bit code segment) flag: set

## **Systemcall WoW64**

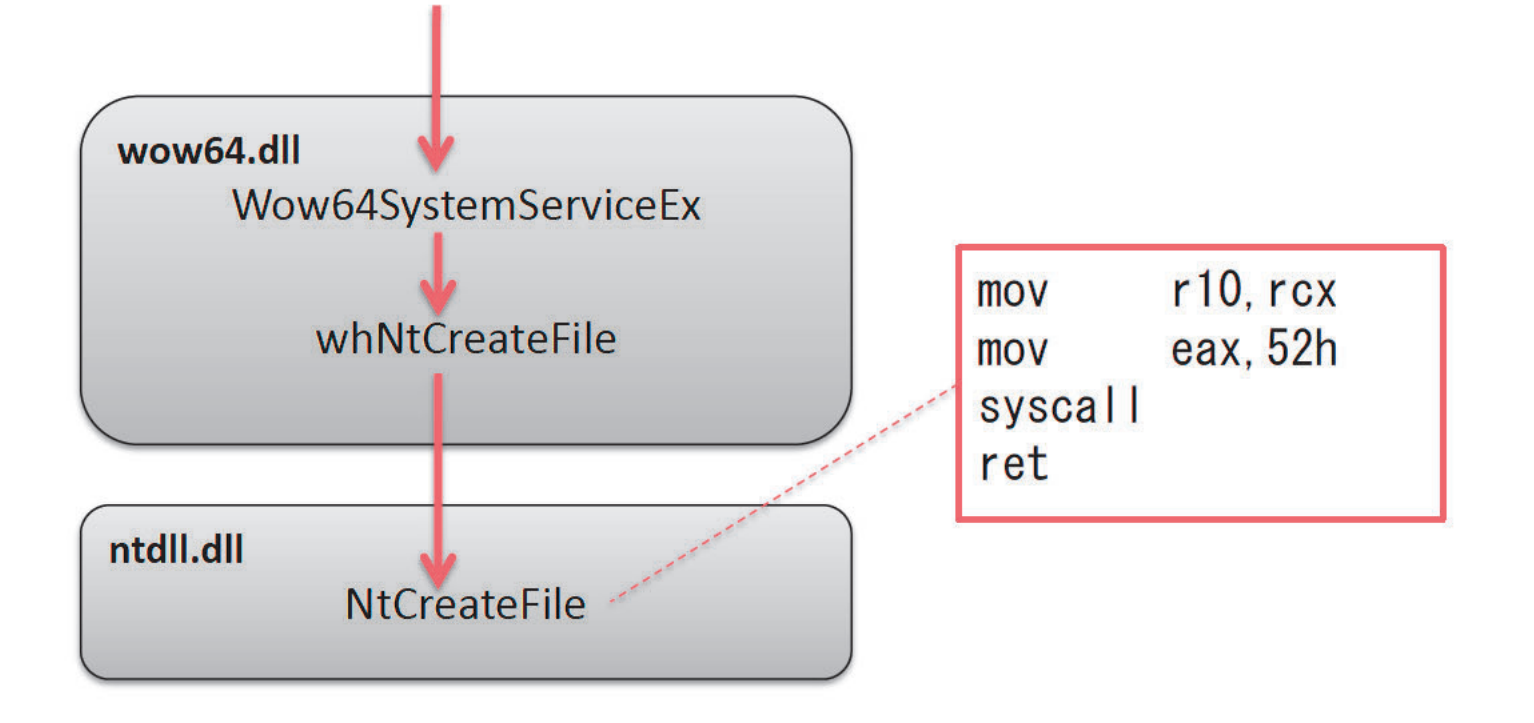

## Systemcall WoW64 (return to x86)

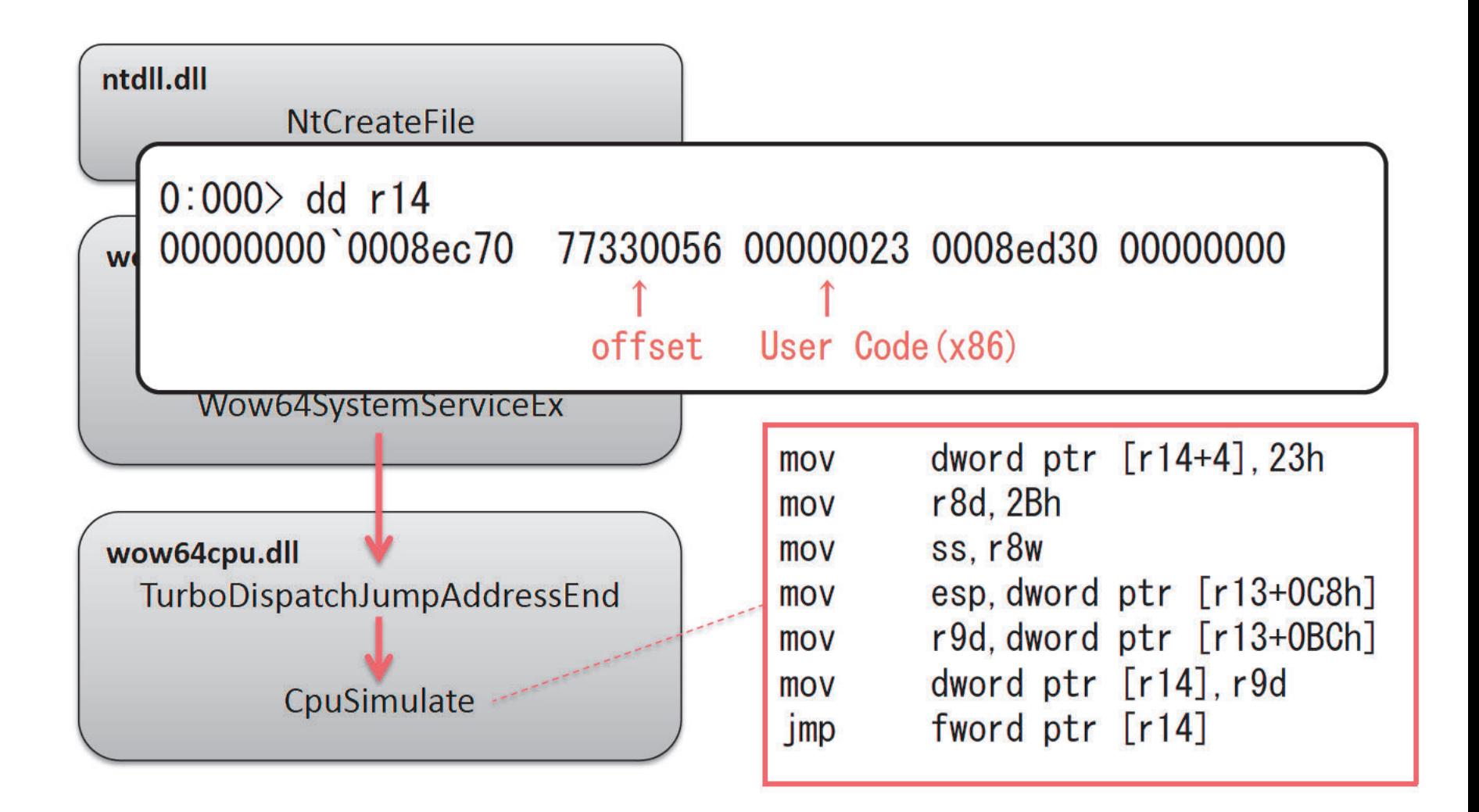

## Demo: Direct x64 API call from WoW64

- x86 to x64
	- jmp 0033:XXXXXXXX
- API call
	- rax: syscall number
	- rdx: pointer to parameter list
	- syscall
- x64 to x86

– call 0023:XXXXXXXX

## API Hooking

- IAT Hooking
	- possible to hook IAT on x64 in the same manner as x86
- Code Hooking

## **Code Hooking**

- basic idea is same as x86
- implementation detail is a little different

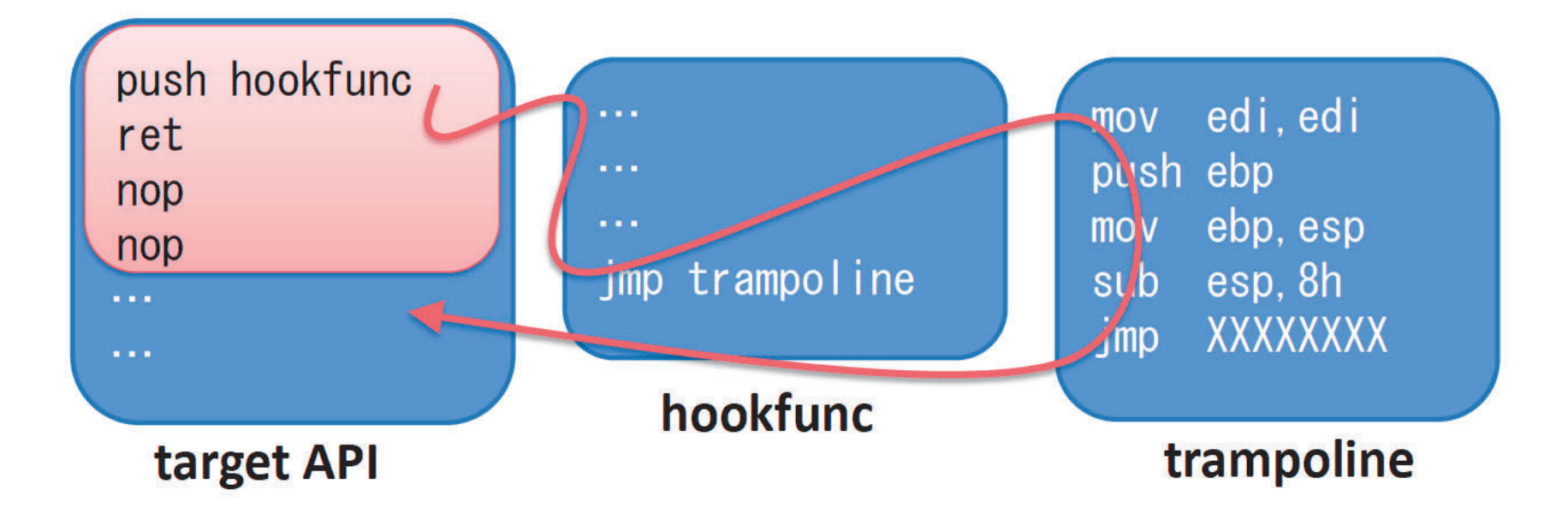

## **REX prefix**

- $0x40 \sim 0x4E$ 
	- x86: INC and DEC inst.
	- x64: REX prefix (register extension)
- ex) 0x48,0xB8,0x11,0x22,0x33,0x44,0x55,0x66,0x77,0x88

![](_page_36_Figure_5.jpeg)

## **Code Hooking**

00000000779811E4 mov 00000000779811EE push 00000000779811EF ret 00000000779811F2

rax

rax, JFFFFFA0028h hookfunc

original inst. 000007FFFFFA0034  $rsp, 38h$ sub 000007FFFFFA0038 r11d, r11d xor dword ptr [7FFFFFC0F8Ch], r11d 000007FFFFFA003B  $cmp$ 000007FFFFFA0042 push rax 000007FFFFFA0043 rax, 779811F2h jump-back address mov 000007FFFFFA004D xchg rax, qword ptr [rsp] 000007FFFFFA0051 ret

## Code Injection

- WoW64 to WoW64
- $x64$  to  $x64$
- $M_{\odot}$  $M_{\odot}$  $M_{\odot}$
- x64 to WoW64

(Fail CreateRemoteThead API)

![](_page_38_Picture_6.jpeg)

#### x64 is the 魔除/ f(talisman) against x86 malware?

## **Conclusions**

- Windows x64
- ABI(Application Binary Interface)
- API Hooking
- Code Injection